Master Parisien de Recherche en Informatique Systèmes Synchrones 2017–2018 T. Bourke, M. Pouzet & J. Vuillemin

## TP 2 : A Compiler for mini-Lustre

The purpose of this exercice is to write a code generator for mini-Lustre, a small language similar to Lustre (the syntax and primitives of mini-Lustre are given in the appendix). The compilation scheme is decomposed into a series of elementary transformations until the generation of sequential code.

## 1 Code Generation

### 1.1 Normalisation

Normalisation is the transformation of a mini-Lustre program into a new mini-Lustre program in which expressions  $\langle \exp \rangle$  on the right of equations have the following form :

 $\langle atom \rangle$  :=  $\langle ident \rangle$  |  $\langle const \rangle$  $\langle bexpr \rangle := \langle atom \rangle$  | (  $\langle bexpr \rangle$  ) |  $\langle bexpr \rangle$   $\langle op \rangle$   $\langle bexpr \rangle$  |  $\langle unop \rangle$   $\langle bexpr \rangle$  | if  $\langle bexpr \rangle$  then  $\langle bexpr \rangle$  else  $\langle bexpr \rangle$  | (  $\langle bexpr \rangle$  ,  $\langle bexpr \rangle$  )  $\langle \text{expr} \rangle \quad := \quad \langle \text{bexpr} \rangle \ \mid \ \langle \text{ident} \rangle \, \text{(} \ \langle \text{bexpr} \rangle^\star, \text{)} \ \mid$  $\langle atom \rangle \; \text{fby} \; \langle atom \rangle \; \mid \; \text{(atom)} \; , \langle atom \rangle \; \text{fby} \; \text{(atom)} \; , \langle atom \rangle \; \text{)}$ 

This program transformation may introduce new equations. For example, the normalisation of the following program :

```
node f(x:int) returns (o:int);
let
 o = 1 fby 2 fby x;
tel
node g() returns (o:int);
let
 o = f(f(1));tel
   results in :
node f(x:int) returns (o:int);
var aux1, aux2 : int;
let
 aux1 = 2 fby x;
 aux2 = 1 fby aux1;
 o = aux2;
tel
```

```
node g() returns (o:int);
var aux: int;
let
  aux = f(1);o = f(aux);tel
```
### 1.2 Static Scheduling

The second transformation is static scheduling. This transformation orders equations from a node so that they can be executed sequentially. The order between equations should respect the causality relation between variables. Precisely, an equation  $x = e$ must be scheduled after all the variables read in e have been scheduled. An equation  $x = v$  fby e must be scheduled before all equations that read x.

### 1.3 Generating Sequential OCaml Code

Important. In the following, we suppose that both normalisation and scheduling have been done.

Remark. To help you understand what is required in this exercise, we provide a complete version of the minilustre compiler. It is available with the other files on the website.

#### 1.3.1 General Principals

A particular point to take care of in the compilation of mini-Lustre is the translation of equations containing the fby operator.

Consider the example of an equation  $x = e1$  fby e2. A the initial instant  $t_0$ , the data-flow x equals e1 then, at the later instant  $t_i$ , x has the value e2 had at instant  $t_{i-1}$ . The compilation of such an expression needs a way to "remember" the value e2 had at instant  $t_{i-1}$  in order to compute the value of x at instant  $t_i$ . This is achieved by allocating a memory cell to store the current value of e2.

Memory cells for fby expressions must be allocated for every call to a node. Indeed, consider :

```
node f(x:int) returns (o:int);
let
  o = 2 fby (o+x);
tel
node g() returns (o1,o2:int);
let
o1 = f(5);
o2 = f(10);tel
```
The evaluation of equations  $o1 = f(5)$  and  $o2 = f(10)$  in the node g requires the allocation of two different memory cells for the equation  $o = 2$  fby  $(o+x)$  in node f (since the data-flow o returned by node f is different for every value of argument x).

These memory cells being different for different calls to node f, they become supplementary arguments to every call to f. These node memories are called *internal memories* in the following. All the memories associated to fby expressions from the same node will be gathered in a single data-structure to minimize the number of extra arguments of a node.

The remaining describes this compilation principle into OCaml more precisely.

Important. To simplify the compilation process, we suppose that the left argument of fby is a constant expression (constants or tuples of constants).

#### 1.3.2 Compilation of a node

The compilation of a node from mini-Lustre into OCaml produces the three following definitions :

- un record type to represent the internal memory of the node ;
- a function to allocate and initialize this memory ;
- and a transition function to compute a reaction (this function is parameterized by the memory of the node and its current inputs).

Let us illustrate the compilation process on the following example :

```
node minmax (x:int) returns (min.max:int);
var pmin,pmax:int; first:bool;
    aux1, aux2: int;
let
  first = true fby false;
  (aux1, aux2) = (0,0) fby (min, max);(pmin, pmax) = if first then (x, x) else (aux1, aux2);
  (min, max) = if x < pmin then (x, pmax)else if x > p max then (pmin, x)
               else (pmin, pmax);
tel
```
The record type produced for this node is :

```
type minmax_mem =
  { mutable next_first: bool;
    mutable next_aux1: int;
   mutable next_aux2: int; }
```
It contains three mutables fields next\_first, next\_aux1 and next\_aux2. The first corresponds to the memory used to compile the equation first = true fby false. The following two fields are used to store the state of equation  $(aux1,aux2) = (0,0)$ fby (min,max). These fields will contain at every instant the value of the data-flow for the next step. The record structure is allocated by the initialization function for node (minmax\_init dans la suite), which initializes every field with the left hand side of an expression fby. The record is updated by the transition function minmax step.

The initialization function for node minmax is defined in the following way :

```
let minmax_init () =
  { next_first = true;
   next_aux1 = 0;next_aux2 = 0;
```
Finally, the transition function is given below :

```
let minmax_step mem x =
  let first = mem.next_first in
  let (aux1, aux2) = (mem.next_aux1, mem.next_aux2) in
  let (pmin, pmax) = if first then (x, x) else (aux1, aux2) in
  let (min, max) = if x < pmin then (x, pmax)else if x > pmax then (pmin, x)
                   else (pmin, pmax) in
  mem.next_first <- false;
 mem.next_aux1 <- min;
  mem.next_aux2 <- max;
  (min, max)
```
This function takes the internal memory of the node and its current inputs. The body of the function can be decomposed into three parts :

- the computation of the current value of every data-flow :  $first$ ,  $aux1$ ,  $aux2$ ,  $pmin$ , pmax, min and max
- the update of memories for the right hand side of  $fby$  expressions : mem.next\_first, mem.next\_aux1 and mem.next\_aux2
- the return of output data-flows computed by the node :  $(\min, \max)$

Calling a node. Consider the code generated for the call of a node on the exemple below :

```
node minmax2(x, y: int) returns (min, max: int);
var min_x, max_x, min_y, max_y: int;
let
  (min_x, max_x) = minmax(x);(min_y, max_y) = minmax(y);min = if min_x < min_y then min_x else min_y;max = if max_x > max_y then max_x else max_y;tel
```
The record type that is produced for this node is :

```
type minmax2_mem =
  { mem1: minmax_mem;
   mem2: minmax_mem; }
```
It contains two fields mem1 and mem2 of type minmax\_mem which correspond to the memory state of the two calls to minmax. These fields are given as arguments to the function minmax\_step. The initialization function of the node is defined in the following way :

```
let minmax2_init () =
  { mem1 = minmax_init();
   mem2 = minmax\_init(); }
```
Every call to this function creates a value of type minmax2\_mem which corresponds to the memory necessary to execute the minmax2 node. This memory contains the memory fields mem1 and mem2 that are necessary to execute the two calls to minmax. These two fields are initialized by calling the function minmax\_init.

The transition function minmax2\_step is defined by :

```
let minmax2_step mem (x, y) =let (min_x, max_x) = minmax_set mem.mem1 x in
 let (min_y, max_y) = minimax_step mem.mem2 y in
  let min = if min_x < min_y then min_x else min_y in
  let max = if max_x > max_y then max_x else max_y in
  (min, max)
```
mem.mem1 and mem.mem2 are the two local memories.

Remark. The compilation of function calls to primitives does not need extra memories.

#### 1.3.3 The Main Program

The execution of a program from mini-Lustre never ends. It is an infinite sequence of calls to the transition function of the main node. If the node main is the main node of the program (its type signature must be unit→unit), the corresponding driver code resembles :

```
let =let mem = main_init () in
  Graphics.open_graph "";
  Graphics.auto_synchronize false;
  while true do
    Graphics.clear_graph ();
    main_step mem ();
    Graphics.synchronize();
    wait()
  done
```
## 2 The compiler

You can download the compiler of mini-Lustre with "holes" at  $http://www.di.ens.$ fr/~pouzet/cours/mpri/tp2/mini-lustre.tgz. This archive contains two directories. The directory examples contains programs written in mini-Lustre and the directory compiler contains the following files :

- Makefile : to compile the compiler by entering make ;
- asttypes.mli : the definition of types used in the abstract syntax tree ;
- ast.mli : the definition of types for the abstract syntax tree for mini-Lustre obtained after the syntactic analysis ;
- typed\_ast.mli : the definition of types to represent the abstract syntax tree annotated with type annotations ;
- imp\_ast.mli : the definition of types to represent abstract syntax tree from the target imperative language ;
- lexer.mll : lexical analysis ;
- parser.mly : syntax analysis ;
- typing.ml : functions to typecheck a program ;
- normalization.ml : functions that implement the normalization step ;
- scheduling.ml : functions to schedule typed syntax trees ;
- imp.ml : functions to translate the typed abstract syntax into the abstract syntax of the target imperative language ;
- ocaml\_printer.ml : printer for the imperative target language into OCaml code ;
- typed\_ast\_printer.ml : functions to print a typed abstract syntax tree ;
- typed\_ast\_utils.ml : functions to browse the typed abstract syntax tree ;
- checks.ml : a verification procedure to check that transformations are correct ;
- minilustre.ml : main entry of the compiler.

The compiler takes a file mini-Lustre (extension .mls) and generates OCaml code. The option -main defines the name of the main node and causes the driver loop to be generated. The option -verbose causes the source code to be printed after every transformation.

#### Question 1

Download the compiler then compile and execute the corresponding code for program simple.mls.

#### Question 2

Carefully read the files typed\_ast.mli and imp\_ast.mli that represent abstract syntax trees that you have to manipulate.

#### Question 3

Complete places with holes in the files normalization.ml, scheduling.ml and imp.ml. These places are indicated with a  $(*$  TODO  $*)$ .

# A Syntax of the language

We use the following notation in the grammar :

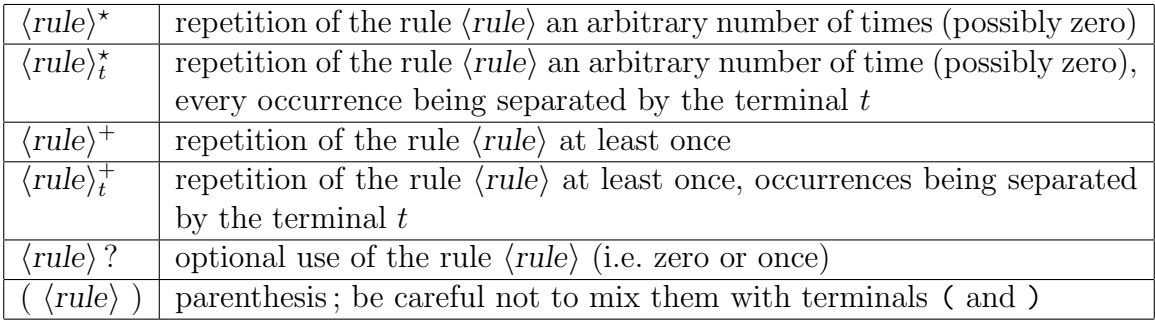

Spaces, tagulation and new lines are blanks. Comments start with /\* and ends at  $\ast$ , and they must not be nested. Identifiers follow the regular expression syntax  $\langle ident \rangle$ defined below :

$$
\begin{array}{rcl}\n\langle \text{digit} \rangle & ::= & 0-9 \\
\langle \text{alpha} \rangle & ::= & a-z \mid A-Z \\
\langle \text{ident} \rangle & ::= & \langle \text{alpha} \rangle \ (\langle \text{alpha} \rangle \mid - \mid \langle \text{digit} \rangle)^* \\
\end{array}
$$

The following identifiers are keywords :

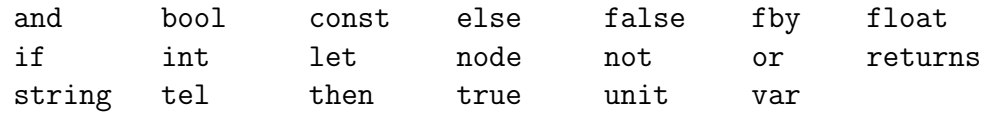

Integer constants are defined by the following regular expression for  $\langle$  integer $\rangle$ :

$$
\langle \text{integer} \rangle \ ::= \ \langle \text{digit} \rangle^+
$$

and floating point values by  $\langle float \rangle$  :

$$
\begin{array}{rcl}\n\langle \text{exponent} \rangle & ::= & (\mathbf{e} \mid \mathbf{E}) \cdot (1 +)^{2} \langle \text{digit} \rangle + \\
\langle \text{float} \rangle & ::= & \langle \text{digit} \rangle + \cdot \langle \text{digit} \rangle^* \langle \text{exponent} \rangle \\
& & \langle \text{digit} \rangle + \cdot \langle \text{exponent} \rangle \\
& & \langle \text{digit} \rangle + \langle \text{exponent} \rangle\n\end{array}
$$

Charater strings are delimited by the character ". They can contain any character, excepted ", \ and new line. These three special characters must be encoded (inside a string) by the sequences  $\\$ ,  $\\\$  and  $\n$ , respectively.

The grammar for source files is given below. The input entry is the non terminal  $\langle fichier \rangle$ .

hfichieri ::= hnoeudi ? EOF hnoeudi ::= node hidenti ( hdecli ? ; ) returns ( hdecli + ; ) ; hlocali ? let heqi <sup>+</sup> tel hdecli ::= hidenti + , : htypei hlocali ::= var hdecli + ; ; heqi ::= hmotifi = hexpri ; hmotifi ::= hidenti | ( hidenti , hidenti + , ) hexpri := hidenti | hconsti | hexpri hopi hexpri | hunopi hexpri | hidenti( hexpri ? , ) | if hexpri then hexpri else hexpri | ( hexpri , hexpri + , ) | hexpri fby hexpri | ( hexpri ) hopi := + | - | \* | / | +. | -. | \*. | /. | <= | >= | > | < | <> | = | and | or hunopi := - | -. | not hconsti ::= true | false | hintegeri | hfloati | hstringi | () htypei ::= bool | int | float | string | unit

The language mini-Lustre contains a set of primitives gathered into four groups. The first gathers primitives to convert base types.

```
float_of_int : int \rightarrow float
int_of_float : float \rightarrow int
float_of_string : string \rightarrow float
int_of_string : string \rightarrow intbool_of_string : string \rightarrow bool
```
The second set contains two random number generators and two trigonometric functions :

```
random_int : int \rightarrow int
random_float : float \rightarrow float
cos : float \rightarrow float
sin : float \rightarrow float
```
The third set contains primitives for graphics :

```
draw_point : (int, int) \rightarrow unit
draw_line : (int, int, int, int) \rightarrow unit
draw_circle : (int, int, int) \rightarrow unit
draw_rect : (int, int, int, int) \rightarrow unit
fill_rect : (int, int, int, int) \rightarrow unit
get_mouse : unit \rightarrow (int, int)
```
Finally, the last set contains two input/output primitives : the function read, with signature unit  $\rightarrow$  string, reads characters on the standard input until a new line, and it returns the input string, and the primitive print takes an n-tuple of arguments with arbitrary size and has a returned value of type unit.